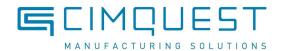

# **Mill/Router Machine Information**

| Company         | Phone # |
|-----------------|---------|
| Tech<br>Contact |         |
| Email           |         |
| Manager         |         |
| Email           |         |

### **Machine Info**

| Machine Manufacturer                  |               |
|---------------------------------------|---------------|
| Machine Model                         |               |
| Control Make                          | Control Model |
| Mfg date/machine age                  |               |
| Priority of machine if multiple posts |               |

| Mastercam version in use?                               | X7 / X8 / X9 / 2017 / 2018 / 201 | 19 / 2020 |
|---------------------------------------------------------|----------------------------------|-----------|
| Is an experienced programmer for this machine availab   | le for questions?                | Yes / No  |
| Are programming manuals available for this machine/co   | ontrol?                          | Yes / No  |
| Are copies of proven programs (NC Code) available for   | features required?               | Yes / No  |
| Are Machine models (Parasolid, Step, STL) available for | this machine?                    | Yes / No  |

| Any non standard machine features? | (circle any that apply) |
|------------------------------------|-------------------------|
| Any non standard machine features? | (circle any that        |

Tool probe | Aggregate heads | non-standard cycles | attachments | extra coolants |

(if any features are circled, please prepare and supply sample code information and pictures as needed to describe the functionality)

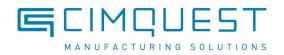

Does this post set-up a require a rush priority/specific deadline?Yes / No(if yes, indicate required completion date of a workable post)

#### **Machine Configuration**

| Orientation of main spindle                    | HMC / VMC (if HMC, fill out section A below) |
|------------------------------------------------|----------------------------------------------|
| If HMC, what will you use as the primary view? | Mastercam TOP / Mastercam Front              |
| 3-axis only?                                   | Yes / No (if yes, skip sections B,C,D)       |
| single rotary axis only?                       | Yes / No (if yes, fill out section B below)  |
| Two rotary axes?                               | Yes / No (if yes, fill out section C below)  |
| More than two rotary axes?                     | Yes / No (if yes, fill out section D below)  |

#### Section B - 4-axis Mill/Router

- 1. Choose the diagram that most closely represents your machine below
- 2. Label XYZ as if your rotaries are in their zero positions if possible. If not possible, indicate the zero positions as a marking on the diagram
- 3. Fill in the label boxes for each axis, including the +/- direction

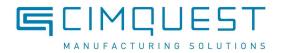

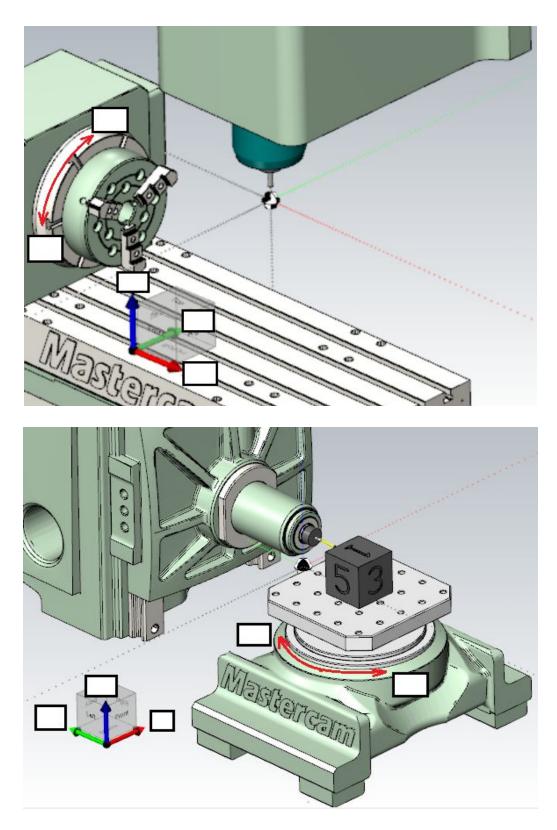

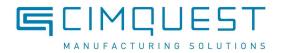

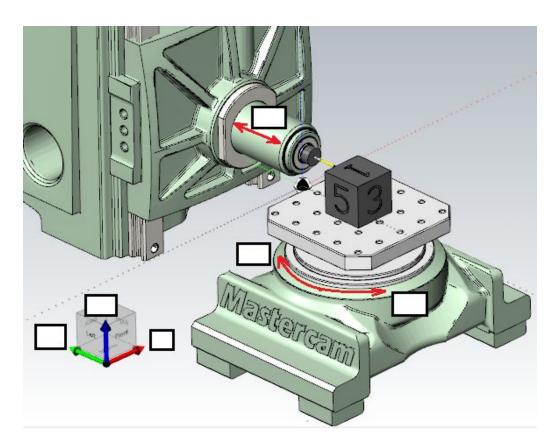

## Section C - 5-axis Mill/Router

- 1. Choose the diagram that most closely represents your machine below
- 2. Label XYZ as if your rotaries are in their zero positions if possible. If not possible, indicate the zero positions as a marking on the diagram
- 3. Fill in the label boxes for each axis, including the +/- direction

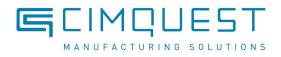

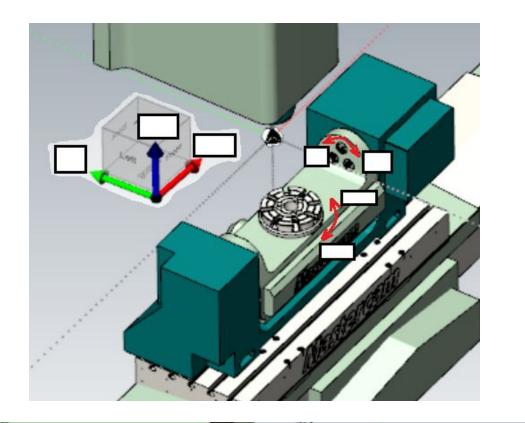

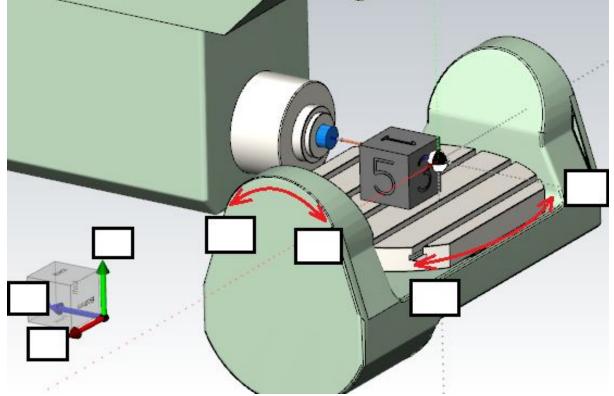

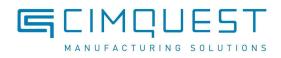

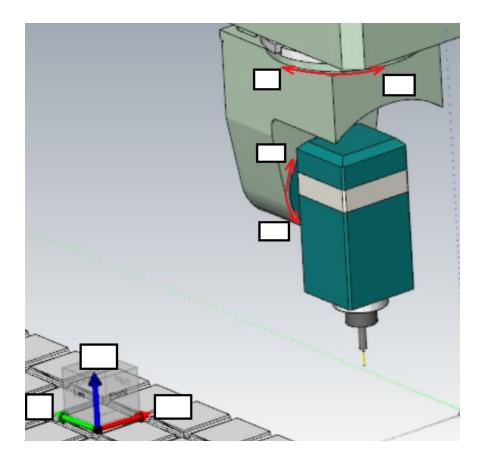

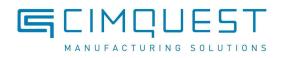

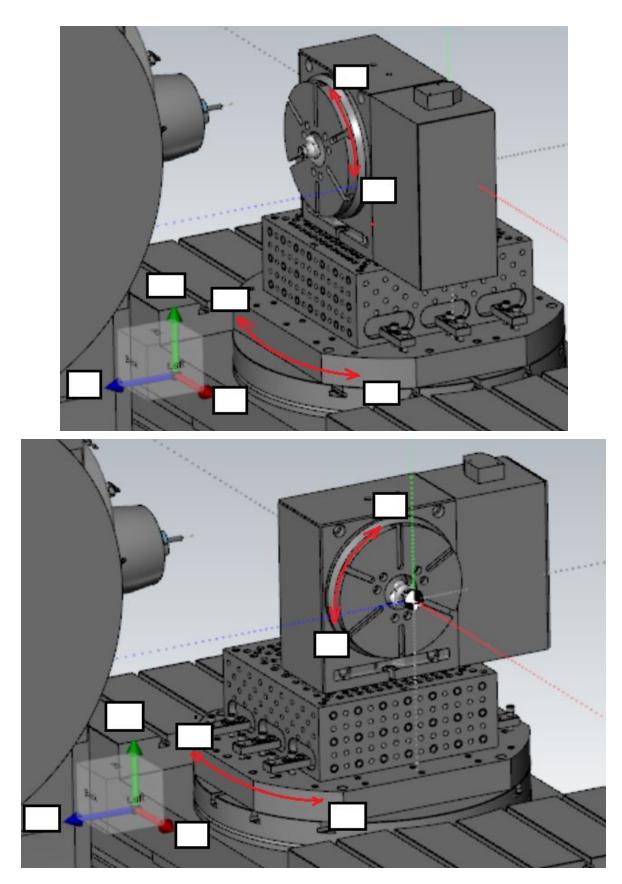

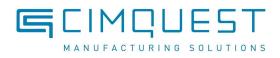

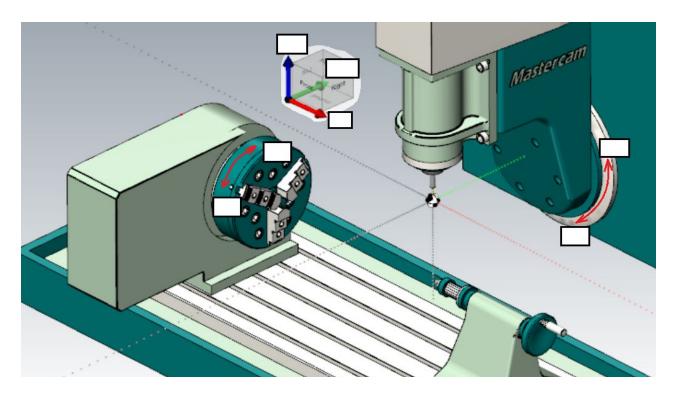

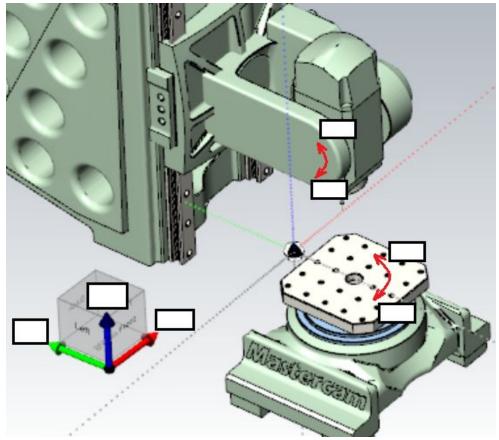

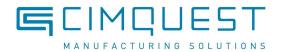

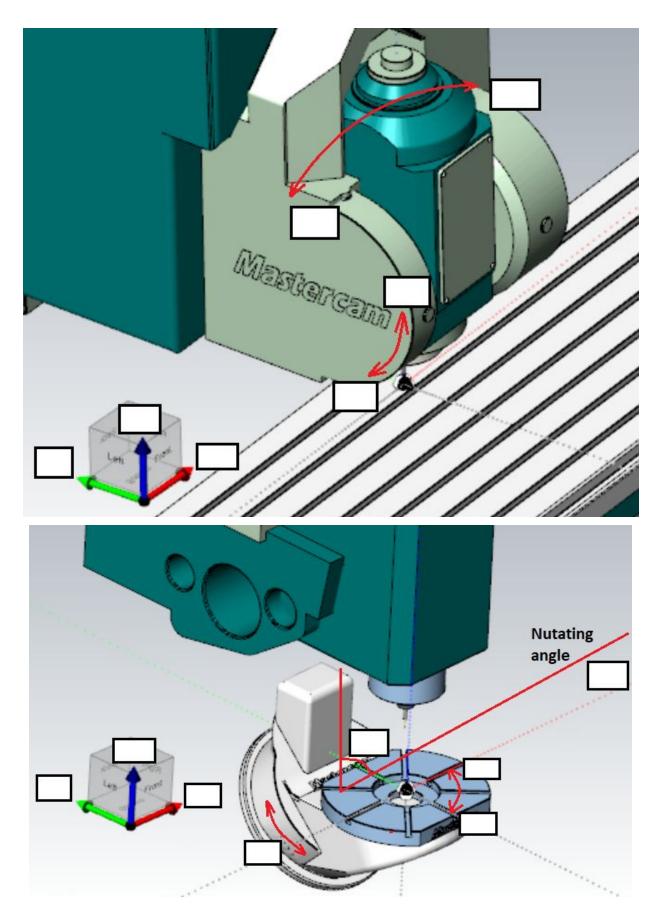

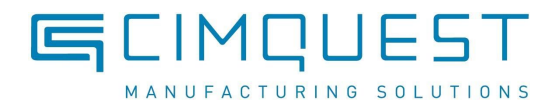

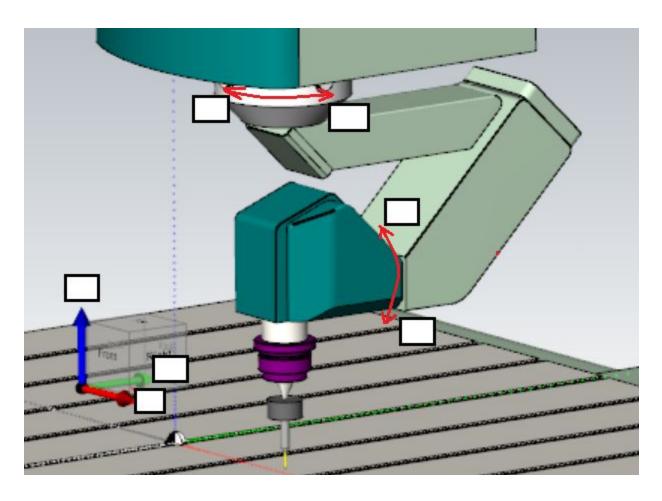

## Section D - 6 or more axis Mill/Router

- 1. Choose the diagram that most closely represents your machine from section C
- 2. Label XYZ as if your rotaries are in their zero positions if possible. If not possible, indicate the zero positions as a marking on the diagram
- 3. Fill in the label boxes for each axis, including the +/- direction
- 4. Add in any detailed descriptions of extra axes below: